## **2024** ! )

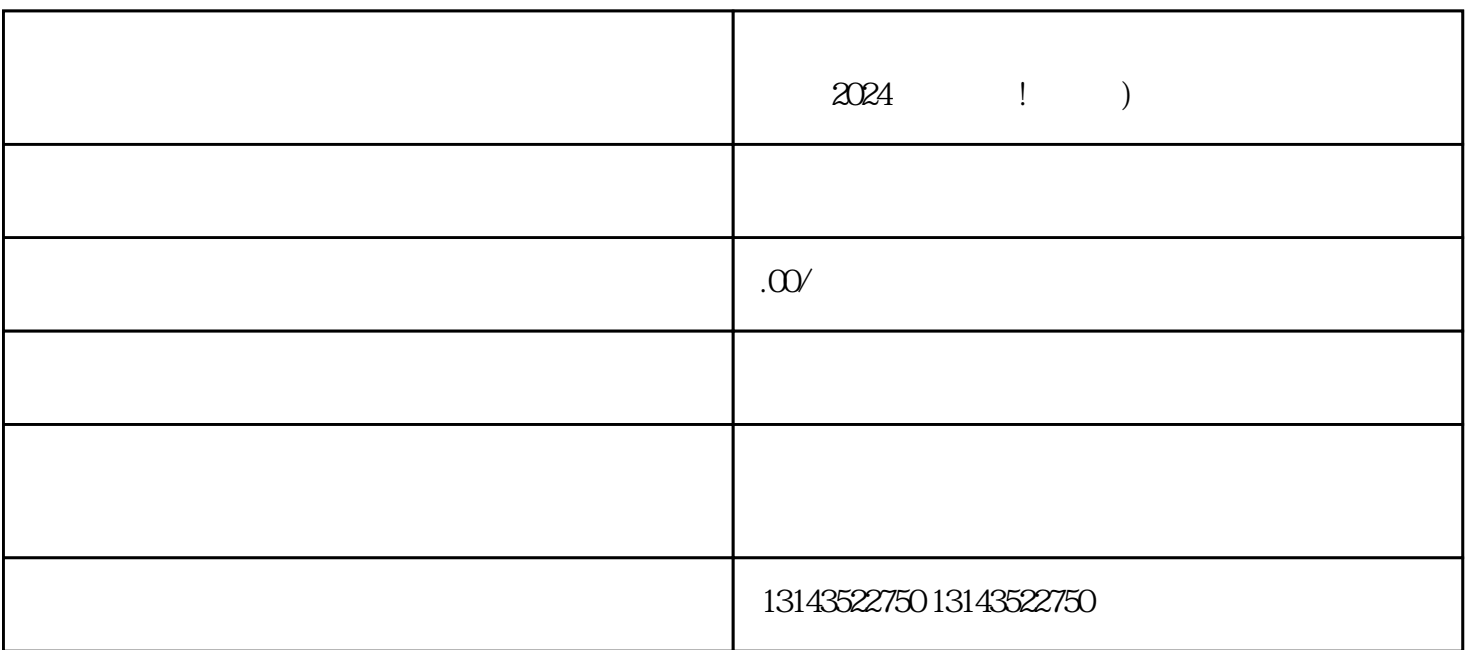

 $V$  $V$ 

 $V$ 

2024

 $V$ 

 $V$ 

 ${\rm Ap}$  $p$ 

 $\overline{\omega}$ 

抖音蓝V身份提升品牌形象 申请抖音蓝V的审核过程可能较长